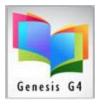

### Edit MARC Tag Definitions

This Library program has the ability to allow for the maintenance of MARC Tags. The standard used is MARC 21 Format for Bibliographic Data

This section of the program already contains a list of Tags, Subfields and related Indicators. These Tag standards can change or new Tags are added as the MARC 21 format grows and this is where management and maintenance takes place. Anyone who is familiar with managing MARC can use this section of the program, LRMS support staff is always available to assist.

#### Management Screen:

| LRMS(Build 3.8.17) : DEMO (User: Irms ) (Server:<br>File Tag Subfield Re-Link Codes | (local) ) - [MARC Tag Maintenance]<br>Previous Menu Main Menu                                                                                                    |
|-------------------------------------------------------------------------------------|----------------------------------------------------------------------------------------------------|
| 1: Tags<br>[001 Centrol Number                                                      | Iag Description         Control Number         Repeatable                                                                                                    |
| 2: Indicator 1                                                                      | Indicator 1 Choices Add Modify Remove                                                                                                    |
| 3: Indicator 2                                                                      | Indicator 2 Choices Add Modify Remove                                                                                                    |
| 4: Subfields                                                                        | Subfield Description       1: Tags         Subfield Description       001 Control Number         Repeatable       001 Control Number         005 Date and Time of Latest Transaction       006 Fixed-length data elements (Additional Material C         007 Physical Description Fixed Field       008 Fixed-length data elements (Additional Material C         008 Fixed-length data elements (Did Data elements (Additional Material C         007 Physical Description Fixed Field         008 Fixed-length data elements (Did Data elements (Additional Material C         007 Physical Description Fixed Field         008 Fixed-length data elements (Did Data elements (Did Data elemen |

#### Where to Start:

| File | Tag | Subfield           | Re-Link Co | odes           | ntenance]<br><b>Main Menu</b> |  |  |
|------|-----|--------------------|------------|----------------|-------------------------------|--|--|
|      |     |                    |            |                |                               |  |  |
|      |     | 001 Control Number |            | Control Number | •<br>•                        |  |  |

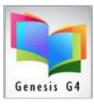

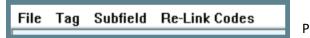

Program Tab explanations.

#### Manage MARC Tags:

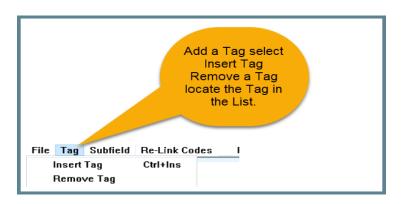

#### Manage MARC Subfields:

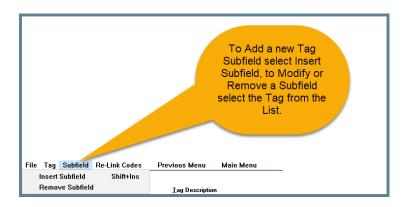

#### Add New Changes to MARC Records:

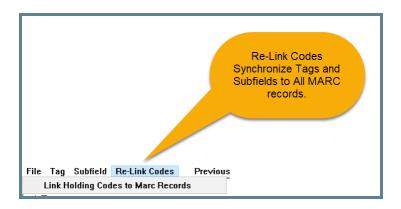

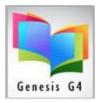

#### Add a Tag: (Example tag 887)

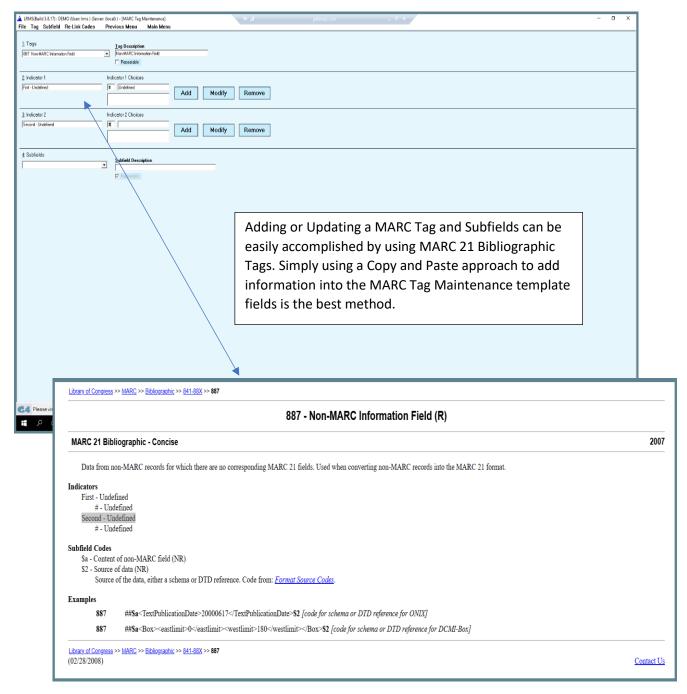

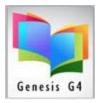

### Use the MARC 21 Bibliographic – Concise Data

Use Copy and Paste

- Some Tags being added are designated as Repeatable, mark the appropriate field.
- When any new Tag has been added, modified or removed, run Re-link Codes

|                                                                                                    | 887 - Non-MARC Information Field (R)                                                                                                    |  |  |
|----------------------------------------------------------------------------------------------------|----------------------------------------------------------------------------------------------------|--|--|
| Tag Sallind Recta Codes Previous Manu Main Menu Tags Sallind Recta Codes Previous Manu Tags Cand Nata Tags Automotive Tags Cand Nata Tag O Cand Nata Tag O Cand                                                                                                    | MARC 21 Bibliographic • Concise                                                                                                    |  |  |
| 2 indexen 1 locens Cocos                                                                                                    | Data from non-MARC records for which there are no corresponding MARC 21 fields. Used when converting non-MARC records into the MARC 21 format.                      |  |  |
| Copy and Paste only the Tag number<br>in this field                                                                                                    | Indicators<br>Furst - Undefined<br># - Undefined<br>Second - Undefined                                                                                              |  |  |
| 1: Tags  Iag Description  887 Nor-MARIC Information Field (R)  Improvement of the second second seco | secon - Undefined<br>#- Undefined<br>Subfield Codes                                                                                                    |  |  |
| Copy and Add each component in both Indicator 1 and                                                                                                    | Sa - Content of non-MARC field (NR)<br>S2 - Source of data (NR)<br>Source of the data, either a schema or DTD reference. Code from: <u>Format Source Codes</u> .    |  |  |
| Indicator 2 into each field and click the "Add" to complete.                                                                                                    | Examples<br>887 ##\$a <textpublicationdate>20000617<textpublicationdate>\$2 [code for schema or DID reference for ONIX]</textpublicationdate></textpublicationdate> |  |  |
| LBMS(Build 3.8.17) : DEMO (User: Irms ) (Server: (local) ) - [MARC Tag Maintenance] File Tag Subfield Re-Link Codes Previous Menu Main Menu                                                                                                    | 887 ##Sa <bar>eastlimit=0</bar>                                                                                                    |  |  |
| 1: Togs     Jag Description       [827 NonMARC Infomation Field (R)     ▼       ▼     Repeatable                                                                                                    | <u>Library of Congress</u> >> <u>MARC</u> >> <u>Bibliographic</u> >> <u>B41-88X</u> >> <b>867</b><br>(02:282:008)                                                   |  |  |
| 2 Indicator 1 Indicator 1 Choices Fitt - Undefined  Undefined  Add Modify Remove                                                                                                    |                                                                                                    |  |  |
| 3 Indicator 2 Indicator 2 Choices Second - Undefined  Undefined  Add Modify Remove                                                                                                    |                                                                                                    |  |  |
| Subfield Decciption     Source of data (NP)     Source of data (NP)     Source of data (NP)     Source of data (NP)     Source of data (NP)     Feperatable                                                                                                    |                                                                                                    |  |  |